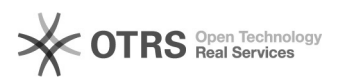

## eBay-Nullbestände synchronisieren (Option "Nicht mehr vorrätig")

## 01/29/2022 04:35:12

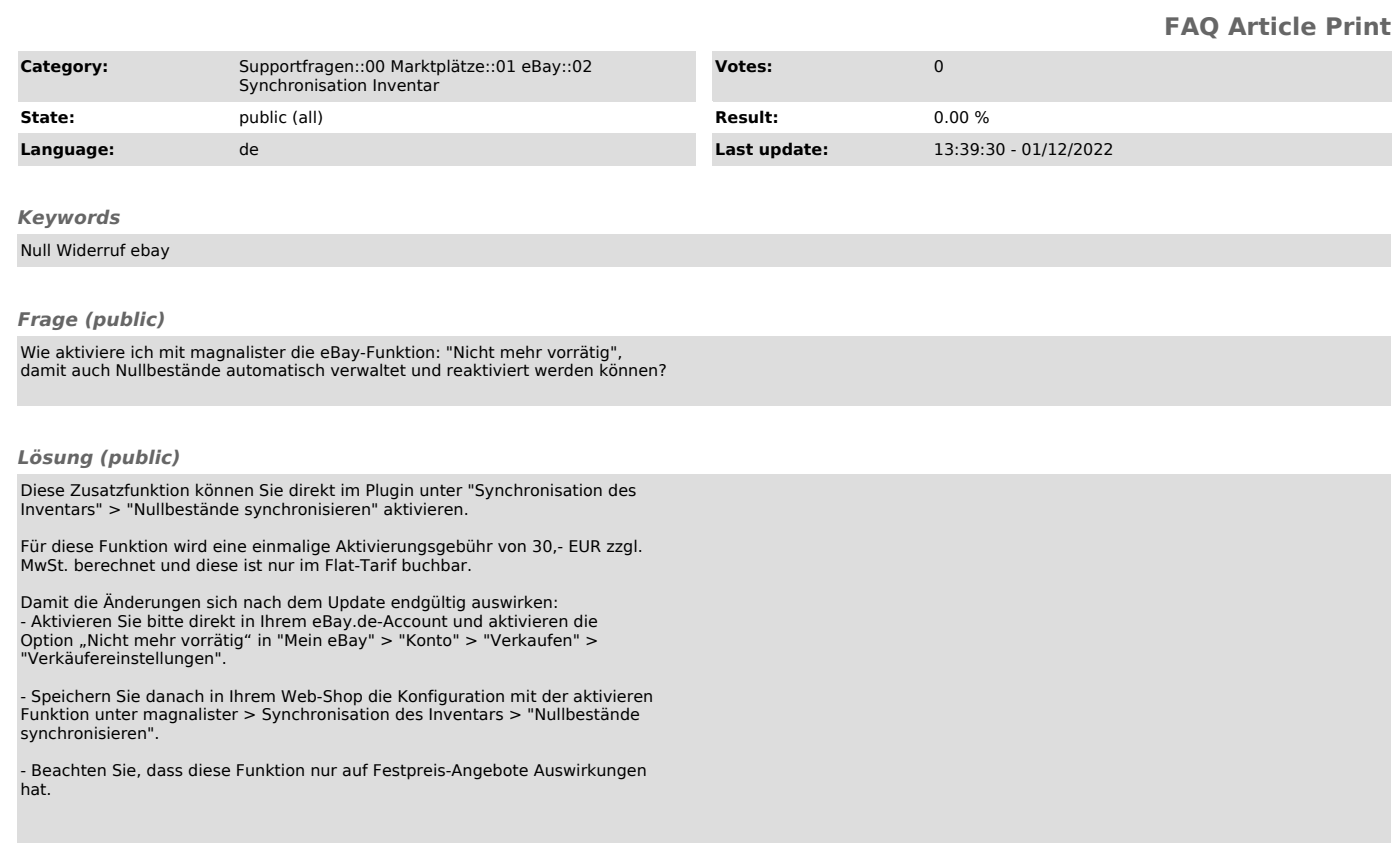